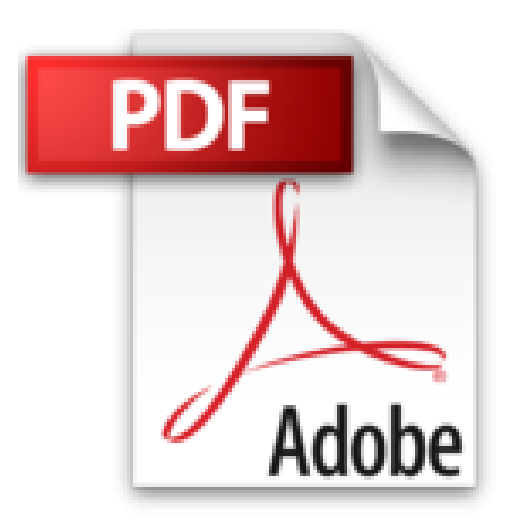

## **Virtualisation en pratique**

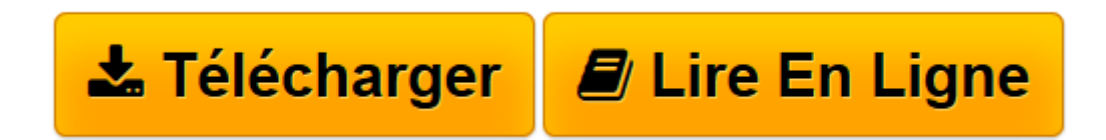

[Click here](http://bookspofr.club/fr/read.php?id=2744024104&src=fbs) if your download doesn"t start automatically

## **Virtualisation en pratique**

Kenneth Hess, Amy Newman

**Virtualisation en pratique** Kenneth Hess, Amy Newman

**[Télécharger](http://bookspofr.club/fr/read.php?id=2744024104&src=fbs)** [Virtualisation en pratique ...pdf](http://bookspofr.club/fr/read.php?id=2744024104&src=fbs)

**[Lire en ligne](http://bookspofr.club/fr/read.php?id=2744024104&src=fbs)** [Virtualisation en pratique ...pdf](http://bookspofr.club/fr/read.php?id=2744024104&src=fbs)

## **Téléchargez et lisez en ligne Virtualisation en pratique Kenneth Hess, Amy Newman**

## 360 pages

Présentation de l'éditeur

Si vous êtes impliqué dans la planification, le déploiement ou la gestion de solutions de virtualisation, ce livre regroupe toutes les informations pratiques dont vous avez besoin. Guide complet, concret et progressif, il vous explique à partir d'exemples et d'études de cas comment créer des environnements virtualisés et en exploiter tout le potentiel.Les auteurs, Kenneth Hess et Amy Newman, présentent des plannings, coûts et plans de déploiements tirés de projets réels. Vous apprendrez ce qui fonctionne et ce qui ne fonctionne pas, comment maîtriser de manière systématique les coûts associés à la virtualisation et comment rationaliser sa gestion. Vous y trouverez également un comparatif entre les différents logiciels, matériels et fournisseurs, des repères pour identifier les services à virtualiser, des solutions pour traiter les problèmes les plus courants ou sécuriser des environnements virtualisés, et bien plus encore.Biographie de l'auteur Kenneth Hess est le chroniqueur « virtualisation » du journal américain Linux Magazine. Il a utilisé à peu près tous les produits de virtualisation disponibles depuis 1999 et était bêta-testeur de la ligne de produits originale de VMware.

Amy Newman suit le domaine de la virtualisation depuis 2001. Elle tient depuis 2006 une chronique hebdomadaire sur ServerWatch d'Internet.com, où elle analyse les nouveautés et les tendances du marché virtuel, des hyperviseurs au matériel.

Download and Read Online Virtualisation en pratique Kenneth Hess, Amy Newman #SZWTB8XP4EL

Lire Virtualisation en pratique par Kenneth Hess, Amy Newman pour ebook en ligneVirtualisation en pratique par Kenneth Hess, Amy Newman Téléchargement gratuit de PDF, livres audio, livres à lire, bons livres à lire, livres bon marché, bons livres, livres en ligne, livres en ligne, revues de livres epub, lecture de livres en ligne, livres à lire en ligne, bibliothèque en ligne, bons livres à lire, PDF Les meilleurs livres à lire, les meilleurs livres pour lire les livres Virtualisation en pratique par Kenneth Hess, Amy Newman à lire en ligne.Online Virtualisation en pratique par Kenneth Hess, Amy Newman ebook Téléchargement PDFVirtualisation en pratique par Kenneth Hess, Amy Newman DocVirtualisation en pratique par Kenneth Hess, Amy Newman MobipocketVirtualisation en pratique par Kenneth Hess, Amy Newman EPub **SZWTB8XP4ELSZWTB8XP4ELSZWTB8XP4EL**